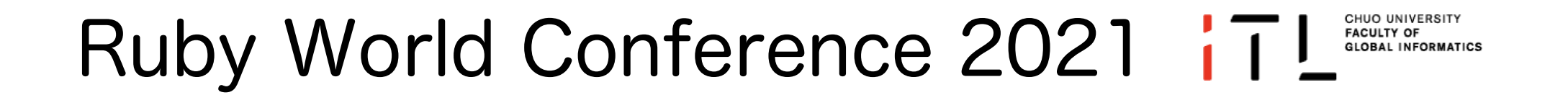

### TWtrends: ツイッターでの話題を 可視化するシステム

#### 中央大学 iTL 飯尾淳

#### 自己紹介

- 中央大学 国際情報学部(iTL) 教授
- 特定非営利活動法人 人間中心設計推進機構 理事
- 一般社団法人 ことばのまなび工房 理事
	- 博士(工学)技術士(情報工学部門)
	- 人間中心設計推進機構認定 人間中心設計専門家
- 経歴
	- 1994年4月
		- ~2013年3月 株式会社三菱総合研究所勤務
	- 2013年4月~ 中央大学文学部社会情報学専攻
	- 2019年4月~ 現職
- 専門分野
	- システムと人間のインタラクションに関する研究に従事
		- ユーザインタフェース,感性情報学,画像情報処理,ソフトウェア工 学、行動情報分析,など

Copyright © Jun Iio

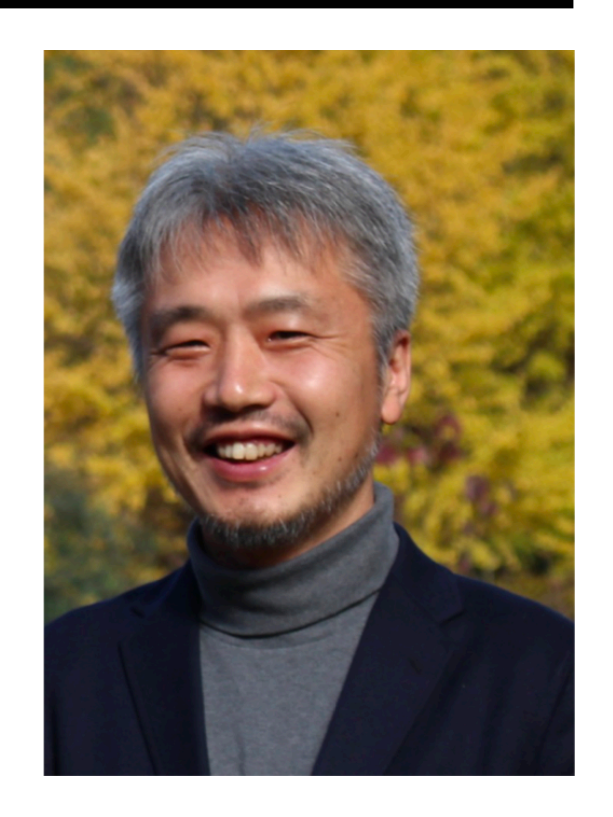

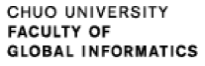

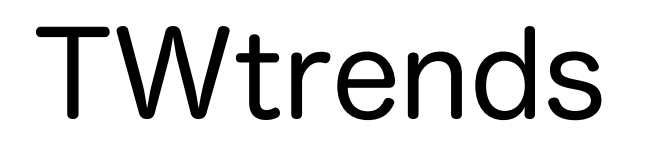

- 
- TWtrends(日本語名「ツイトレ」)と は?
	- Twitterから世相を斬るためのシステム
- 2019年1月1日より稼働
	- https://twt.iiojun.com/
- (事情により,2021年1月~8月まで休止)

#### 世相を反映?たとえばコレ CHUO UNIVERSITY i 1 L **FACULTY OF GLOBAL INFORMATICS**

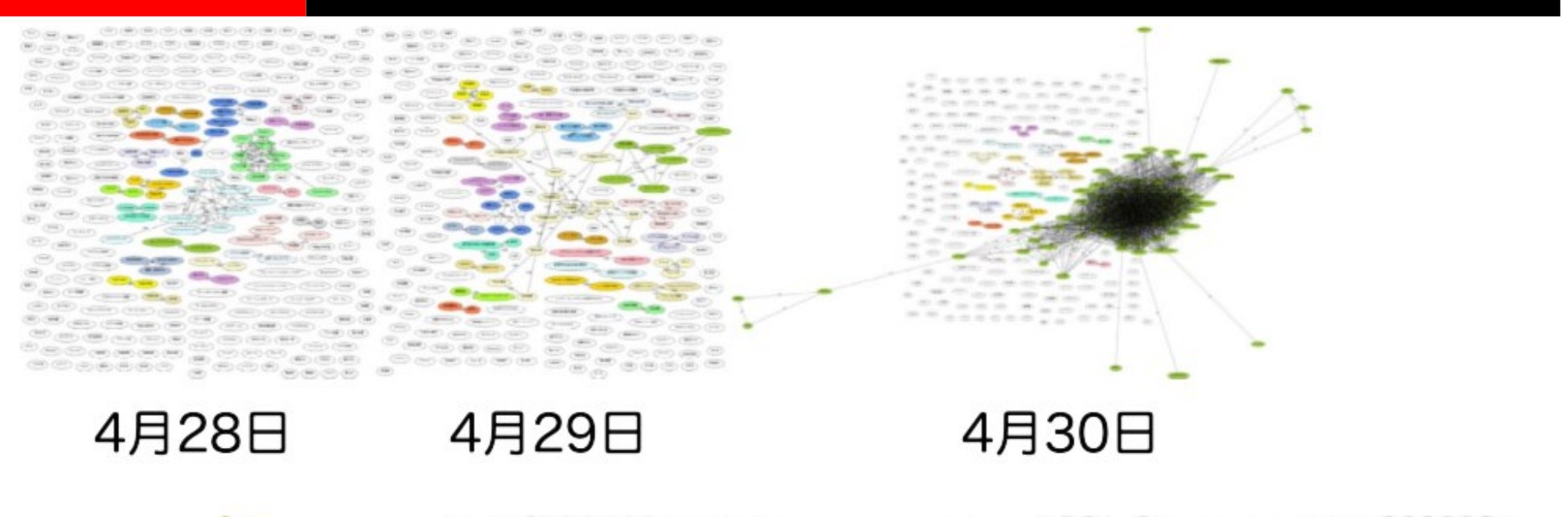

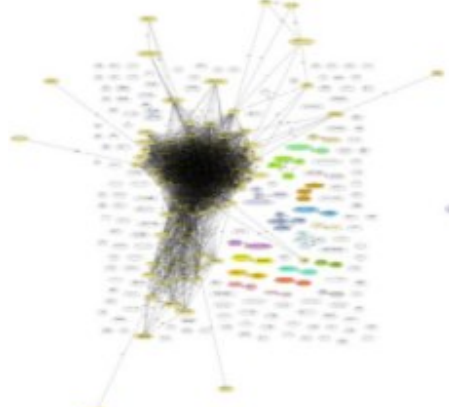

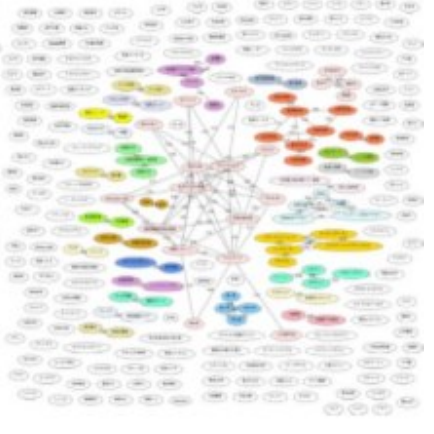

5月1日

5月2日

5月3日

5月4日

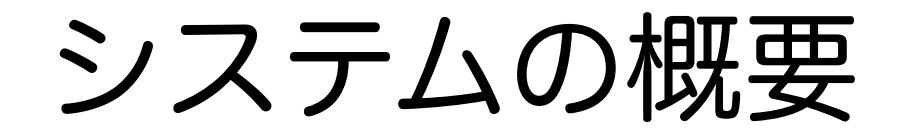

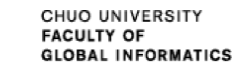

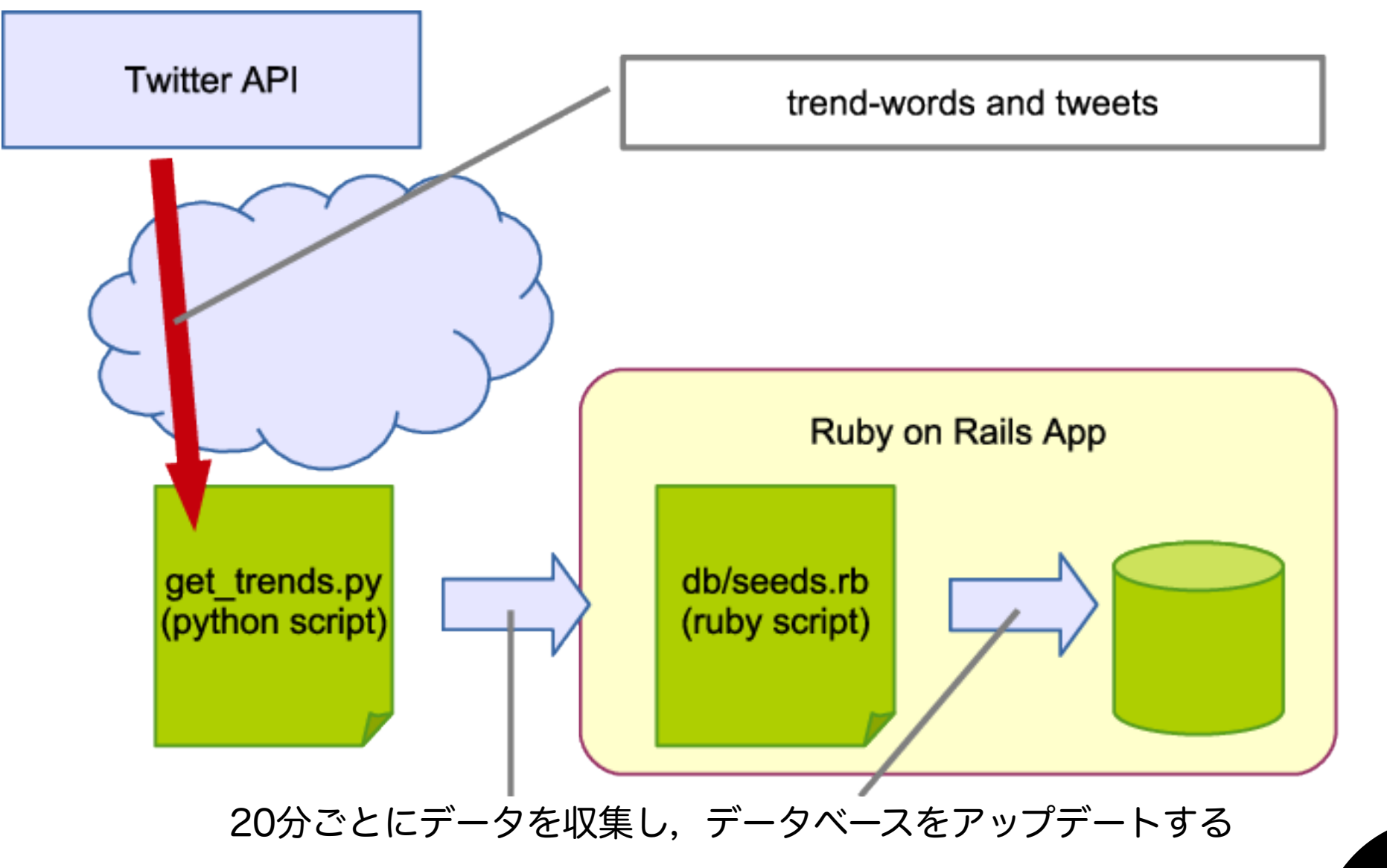

データベースのテーブル構成 iTL CHUO UNIVERSITY<br>FACULTY OF<br>GLOBAL INFORMATICS

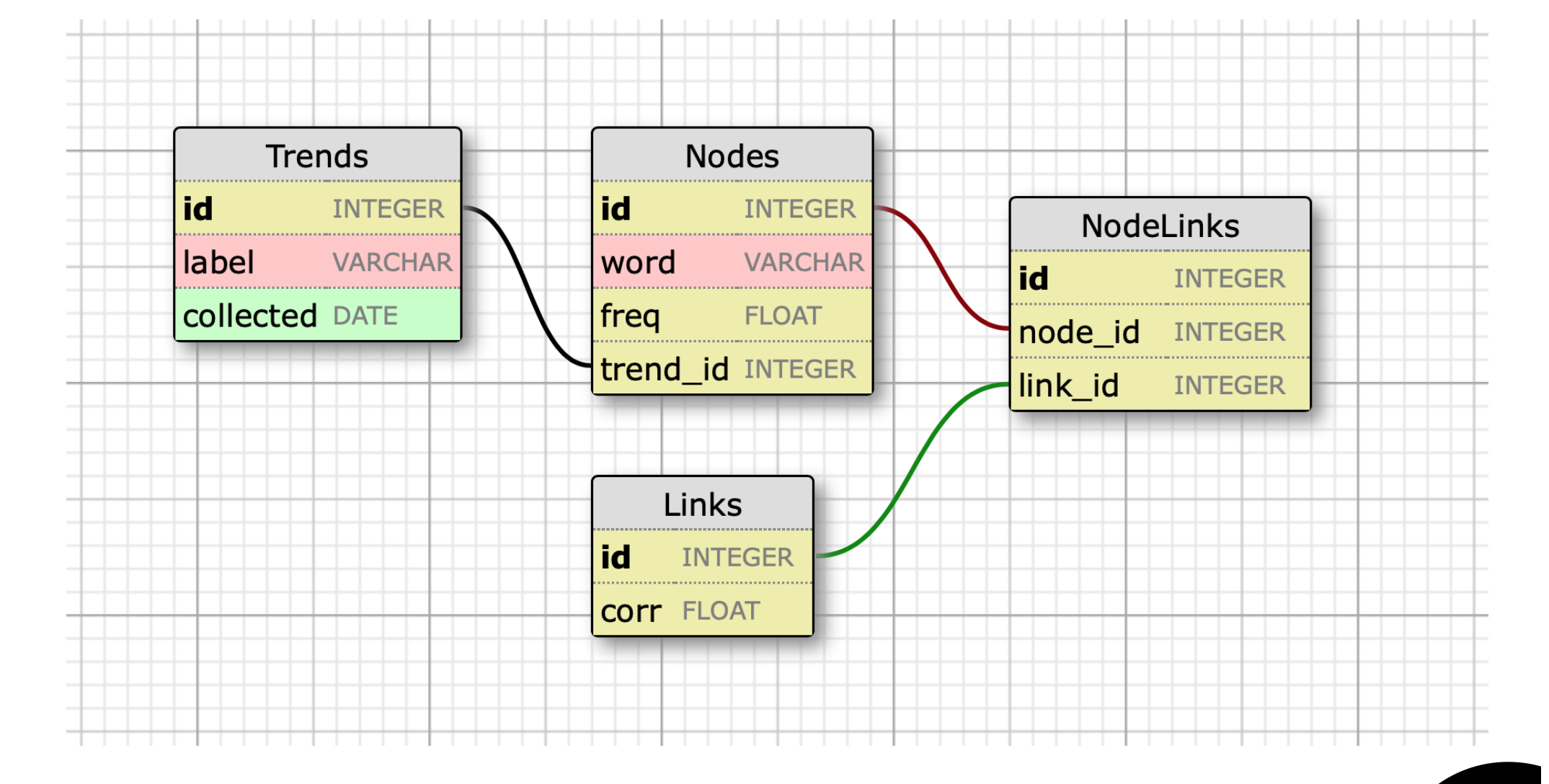

#### これどうやって作ってるの? iTL CHUO UNIVERSITY **FACULTY OF GLOBAL INFORMATICS**

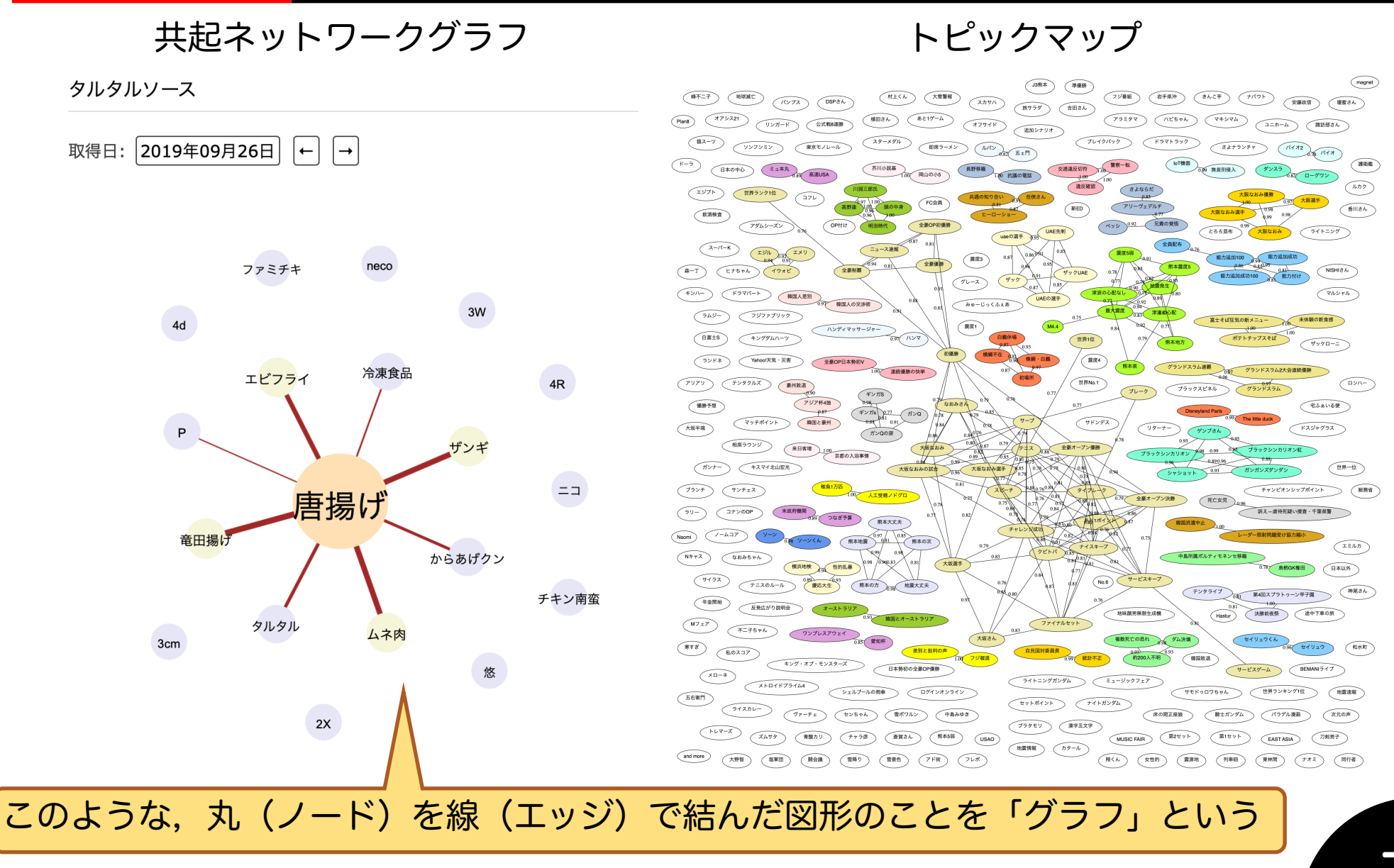

Copyright © Jun lio

#### TWtrendsで使われている技術 iTL GNOOKN KERSITY

- 形態素解析
	- → 日本語のテキストを分析するためには必須
- 共起ネットワーク分析
	- ・→数学(確率統計)の話. さほど難しくない
- コサイン類似度
	- ・→ 数学(線形代数)の話. でも(本来は)高校生が理解できるレベル

#### システムの動作の流れ

- ツイッターのトレンドを取ってくる
	- Trend API を使う.東京のトレンドを取得
- 得られたトレンドをキーにして,関連ツイートを取得する
	- Standard Search APIを使う.リツイートは排除
- 集めたツイートに基づき共起ネットワーク図を作る
	- 共起ネットワーク図はそれぞれのトレンドごとに作成される
- 1日の関連データが集まったら,トピックマップを作る
	- トピックマップは1日ごとに作成(各トレンドの関連性を示 すグラフだから)

トレンドごとの可視化

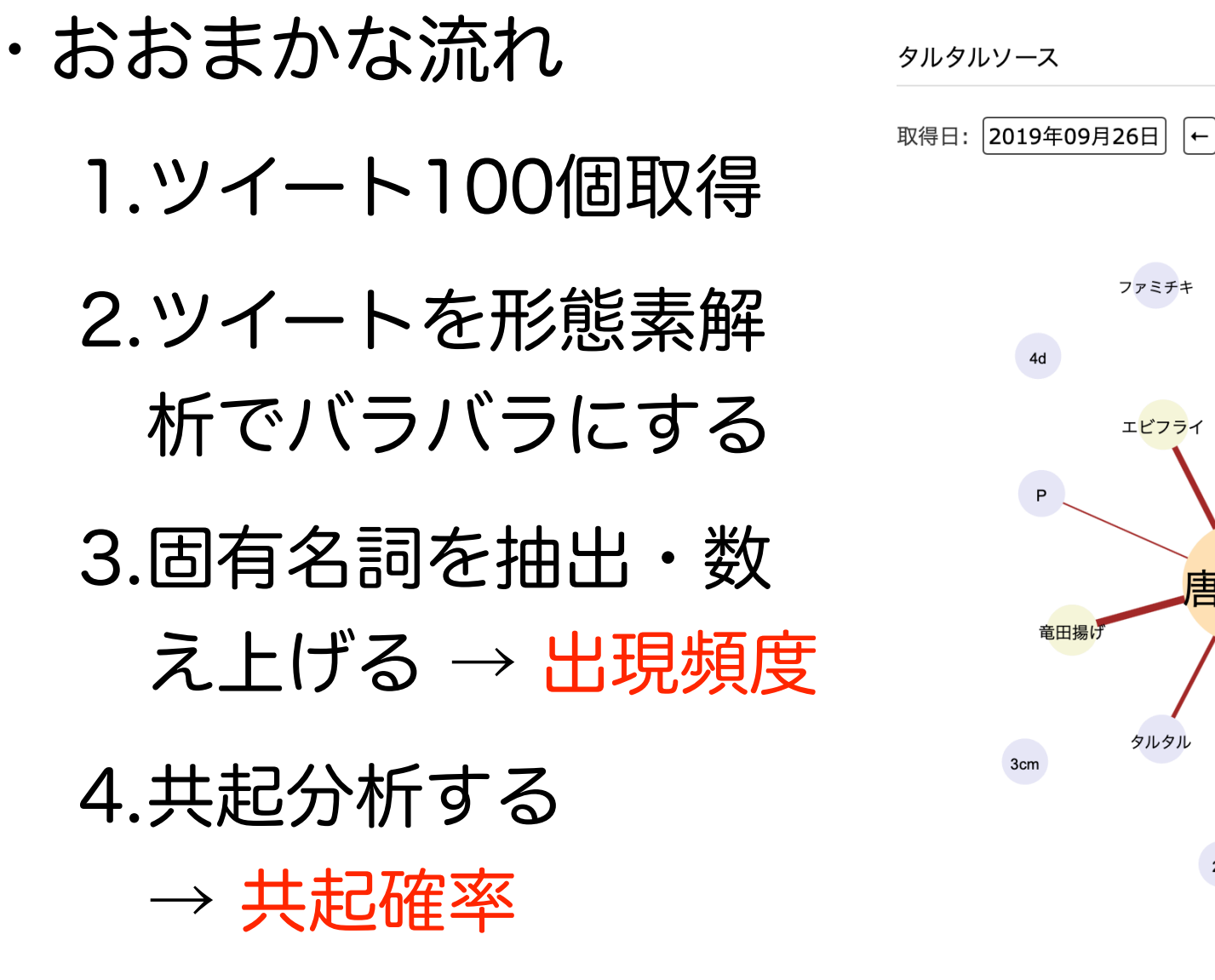

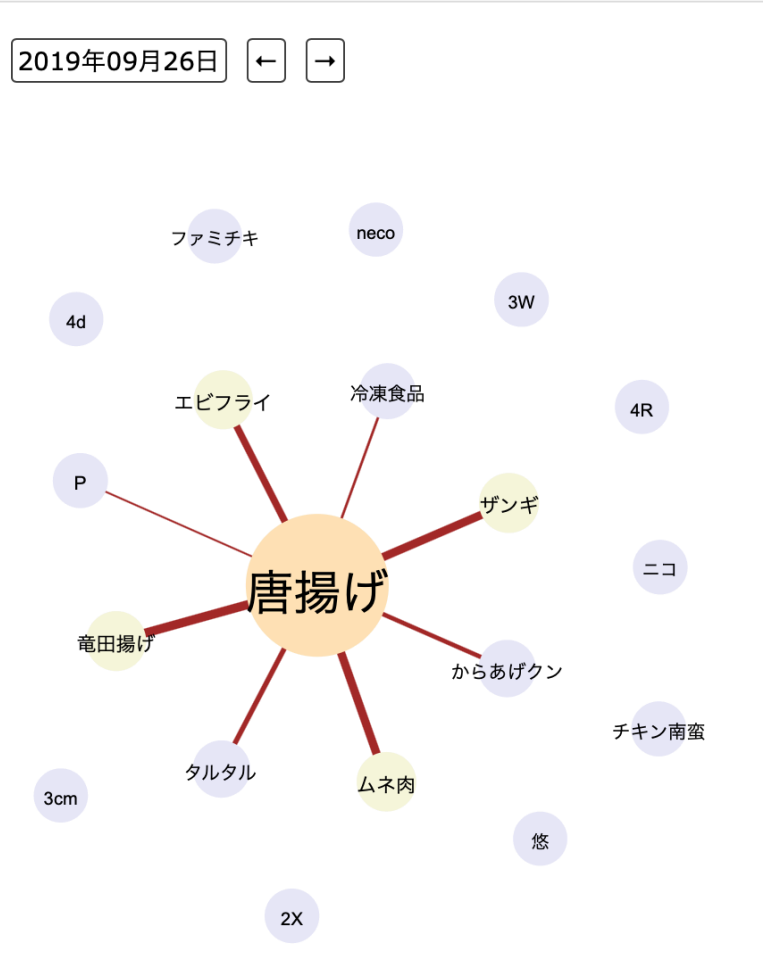

10

CHUO UNIVERSITY **FACULTY OF GLOBAL INFORMATICS** 

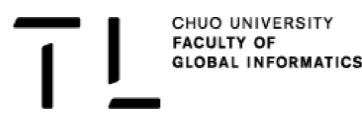

## 共起ネットワークによる トレンドの可視化

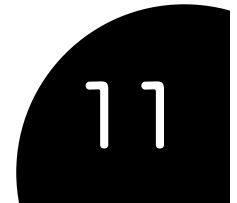

#### 形態素解析

- 英文は簡単に分割可能(スペースでぶった切ればいいから) "A quick brown fox jumps over the lazy dog."
- 日本語はそうはいかない
	- 「庭には二羽鶏がいます」 • 「庭 に は 二羽 鶏 が い ます」
- MeCab + NEologd:
	- 日本語の形態素解析器としてはスタンダード
	- 最近はよい辞書(NEologd)が出てきていい感じの分析が できるようになった

### 固有名詞抽出の例

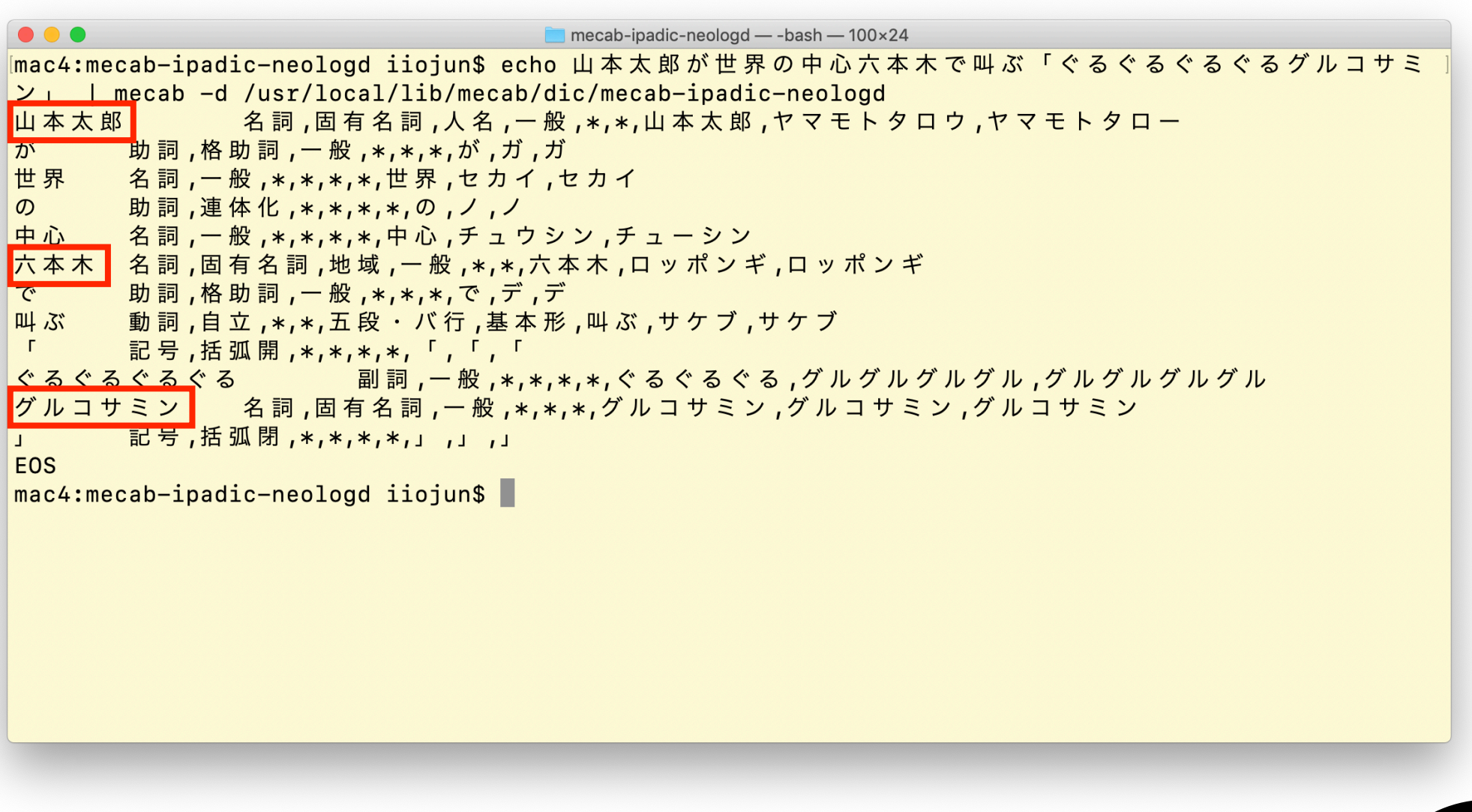

CHUO UNIVERSITY **FACULTY OF<br>GLOBAL INFORMATICS** 

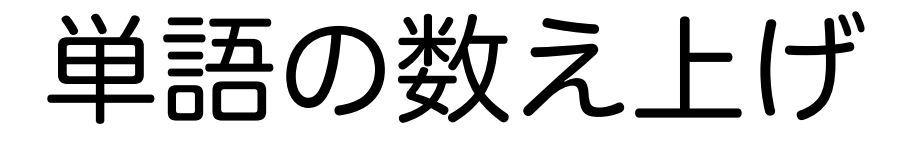

• 抽出した固有名詞が出現する回数を数え上げる  $\cdot$  ある単語  $_{t_i}$  が取得したツイート全てに出現した回数を  $N_{i}$ , 全ての 単語に関する総出現回数を $\,N_{all}\,$ とすると,その単語  $\,t_{i}$  に関する出 現頻度 は以下で計算される(*Tf* …… Term frequency) *Tf i*

$$
Tf_i = \frac{N_i}{N_{all}}, \quad \text{(3.3)} \quad N_{all} = \Sigma_i N_i \quad \text{(3.5)} \quad Tf_{all} = 1.0 \quad \text{(3.3)} \quad Tf_{all} = 1.0 \quad \text{(4.4)}
$$

※ 実際には,  $\bar{T}f_i = \frac{TJ_i}{\text{max }Tf_i} * 100.0$ として, 正規化処理している *Tf i* max*<sup>j</sup> Tfj* \* 100.0

(各トレンドごとの出現頻度の多寡を一定にしたかったため)

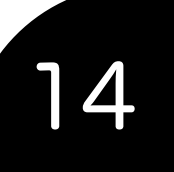

数え上げの具体例

- 例文
	- 長野の林檎は青森の林檎よりお いしいと信州人は信じている
	- 青森の林檎は生食用よりジュー スにされることが多いらしい
	- ・ところで長野は林檎だけじゃな くて蕎麦もおいしい
	- 江戸前の蕎麦もよいが,東京の 蕎麦はちょびっとで高価い
	- ・東京から長野まではいまや新幹 線ですぐに行ける

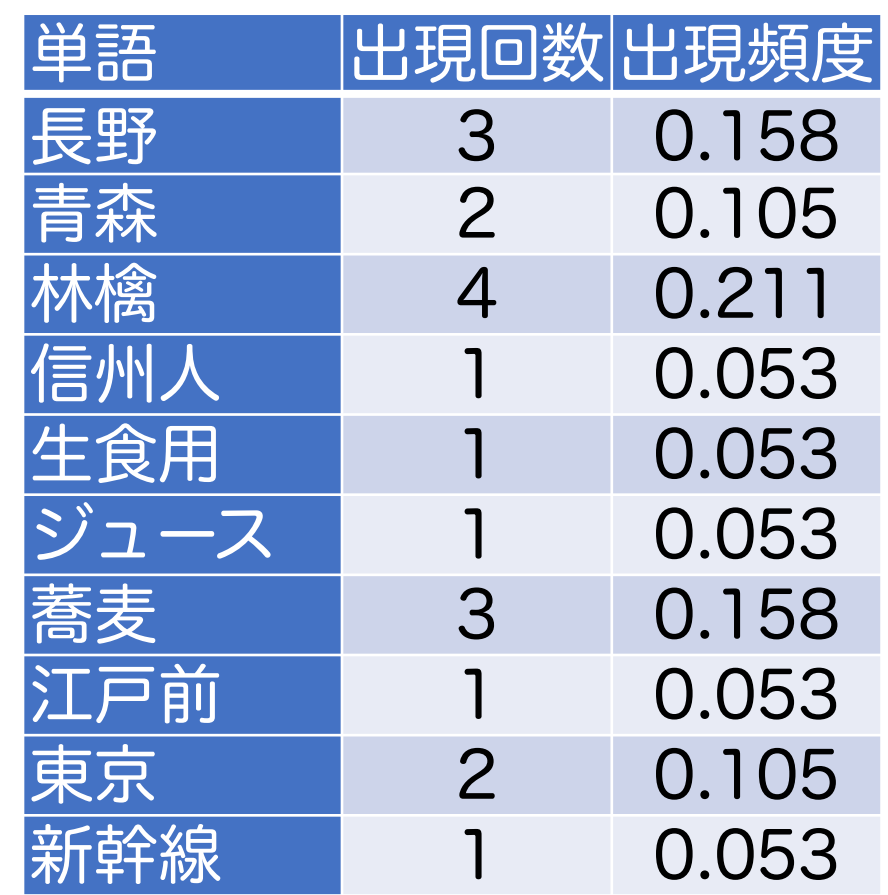

 $N_{all} = 19$ 

15

CHUO UNIVERSITY **FACULTY OF** 

Copyright © Jun Iio

(参考)*Tf*・*Idf* 値

- 一般に,自然言語処理を行う際には,*Tf*・*Idf* と呼ばれ る値が使われることが多い • *If* …… Term frequency  $Idf_i = -\log \frac{|\{d : t_i \in d\}|}{|D|}$ • *Idf* …… Inverse document frequency • 例えば,「の」という言葉 • 頻出する(価値は高い)が,どの文書にも頻出する(価 値は低い) |*D*| 全文書数 *t i* を含む文書の数
- 「(その単語の文書中の頻度)\*(その単語の全文書中 の普遍性を鑑みた重み)」で,単語の価値を定める方法

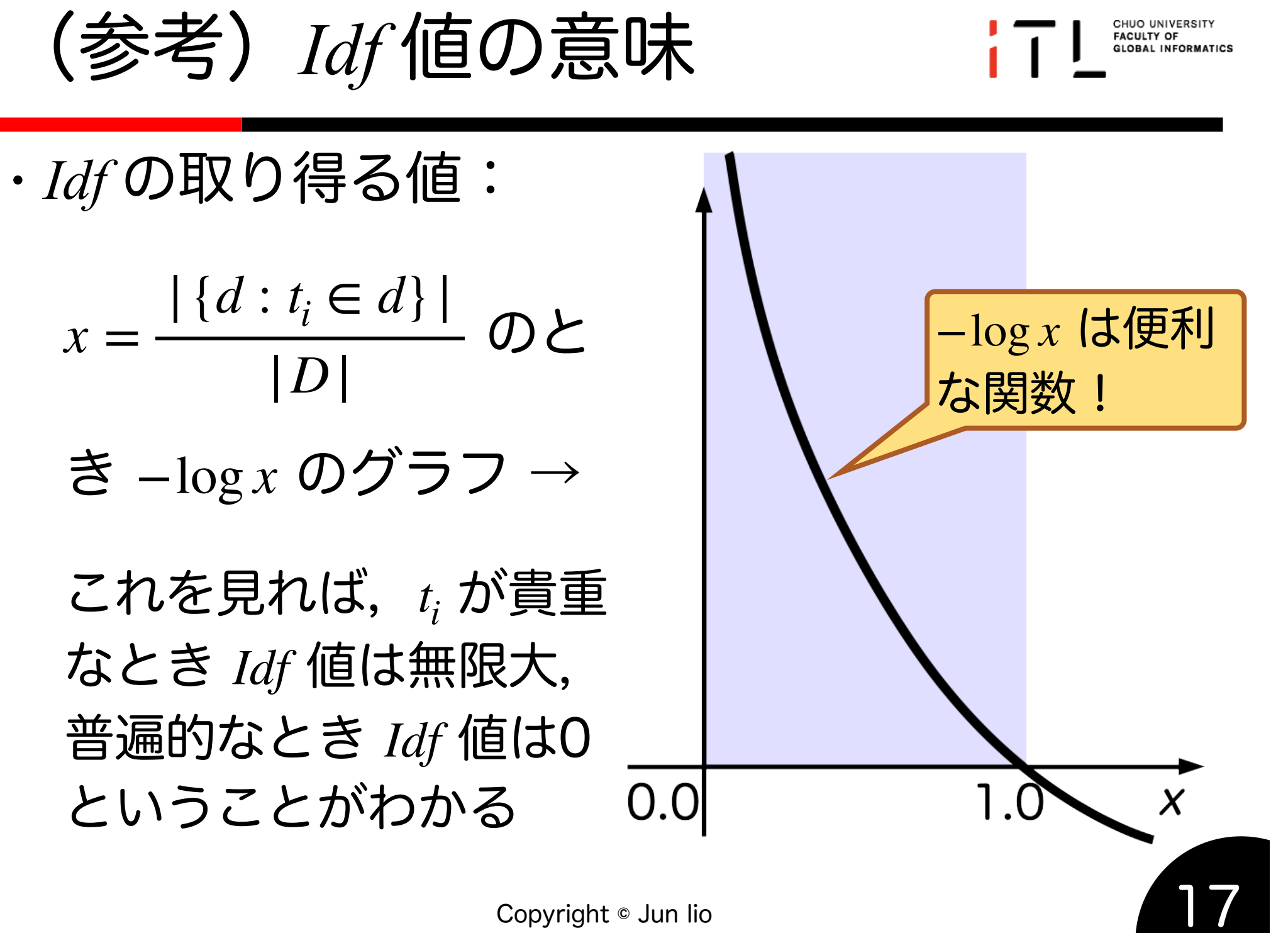

#### 共起関係

- 
- 共起関係とは何か?まずは例文を……
	- これは例文です.日本語は難しい.「象は 鼻が長い」この主語は何でしょう?日本語 にはこのような曖昧さがあります.
	- "The quick brown fox jumps over the lazy dog."この英語の例文には、全てのア ルファベットが含まれています.

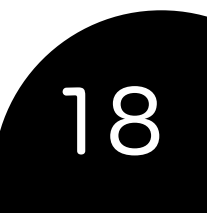

#### 共起関係

- 先の2つの段落(あるいは,ツイート,文書)に着目
	- 「例文」と「日本語」,あるいは「例文」と「英 語」という単語は,同じ範囲(段落,ないしは,ツイ ート,もしくは,文書)に同時に出てくる(「共起す る」という)…… 共起関係がある
	- 「日本語」と「英語」という単語は同時に出てこな い …… 共起関係はない
- 共起確率 …… 共起関係の現れる頻度を計算したもの (出現頻度と同様なので数式による説明は省略)

トレンドごとの可視化

• 共起ネットワーク分析

- 出現頻度の大きさを,ノードの 大きさと色で表現
	- 出現頻度の大きいほうから 20個を選抜(20個に満たな い場合もある)
- 共起関係の強さ(共起確率の大 小)をエッジの幅で表現
	- 図が煩雑になるのを防ぐた め,共起確率が計算できた関 係のうち,上位1/4のみ描画

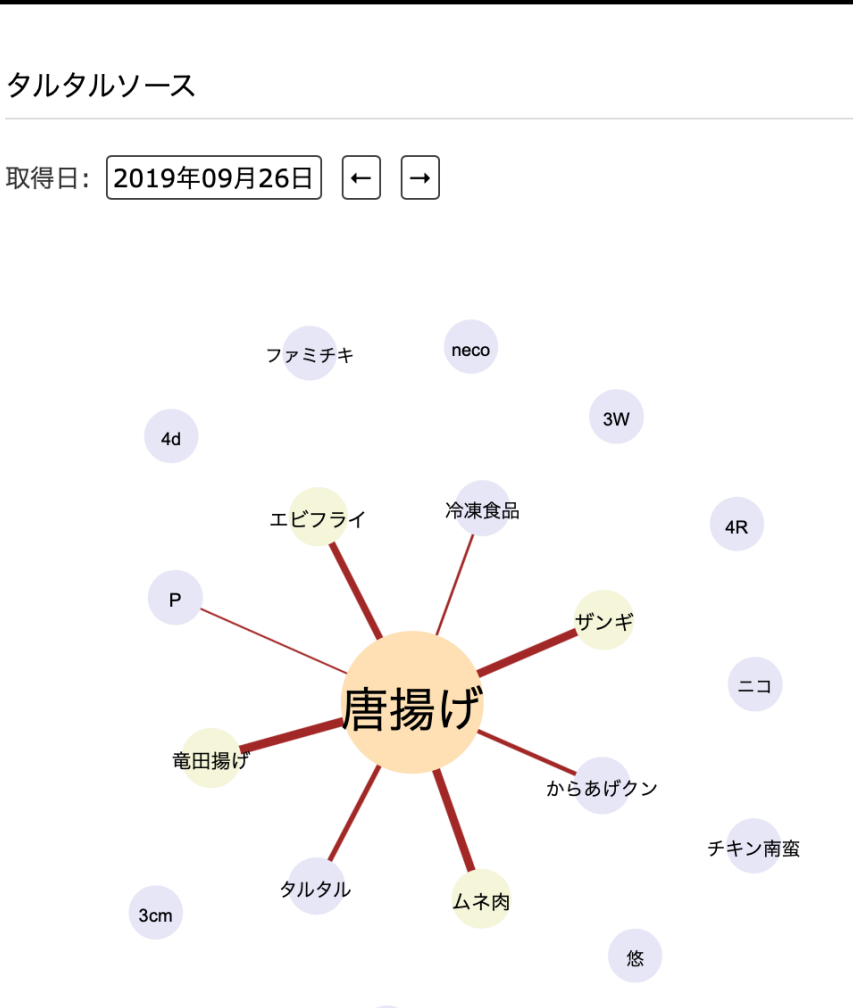

 $2X$ 

CHUO UNIVERSITY **FACULTY OF GLOBAL INFORMATICS** 

トレンドごとの可視化

CHUO UNIVERSITY **FACULTY OF GLOBAL INFORMATICS** 

21

チキン南蛮

悠

• 右図でいえば……

- 「タルタルソース」という キーワードで得られたツイ ートに多く含まれていた単 語は,「唐揚げ」「エビフ ライ」「ザンギ」「竜田揚 げ」など
- それらは強く関連づけられ ており,ひとつのツイート のなかで同時に語られるこ とが多かった

タルタルソース 取得日: 2019年09月26日  $\left| \leftarrow \right|$  $\rightarrow$ neco ファミチキ  $3W$  $4d$ エビフライ 冷凍食品 4R  $P$  $=$   $=$ 唐揚げ 竜田揚 からあげクン

タルタル

 $2X$ 

3cm

ムネ肉

### 実装技術的な補足

- 
- リアルタイムに共起ネットワークを計算するのは,計算リ ソース的に厳しい
	- 20分おきに情報を取得するタイミングで,ノードとエッジ の情報まで全て計算し,データベースに投入
- アクセス時はそれを読み出しているだけ
	- 描画には D3.js を利用,AJAXで描画
	- D3.js 描画時のデータソースにRailsのDBを指定
		- そのためRails側にもAJAX向けデータ提供用のAPIを用意
	- 描画方法は Spring Embedder というアルゴリズムを使用
		- · これも興味深いが、今回は割愛します m( \_\_)m

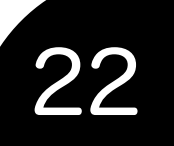

データ投入までの流れ

- 
- Twitter APIを叩いてデータを取得,共起ネットワー クを作成
	- Pythonスクリプトで実現→db/seed.rb を出力
	- bin/rails db:seed で更新
- なぜ前半部がPythonスクリプトなのか?
	- 試行錯誤で「使えるもの」を選んだから
- なぜ db/seed.rb 経由などとまどろっこしいことを やっているのか?
	- 開発を着手した時点ではまだRoRにあまり詳しくな かったから

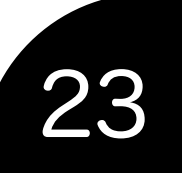

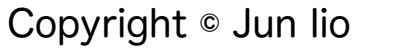

 $(x#$ 

 $\binom{mm}{ }$ 

有酸カリ

 $(BAB)$ 

チャラ原

 $(\mathbb{R}^n)$ 

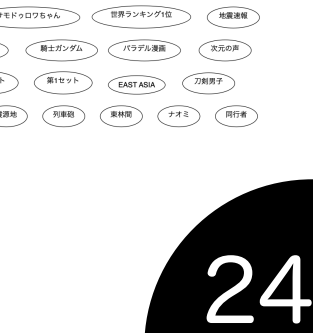

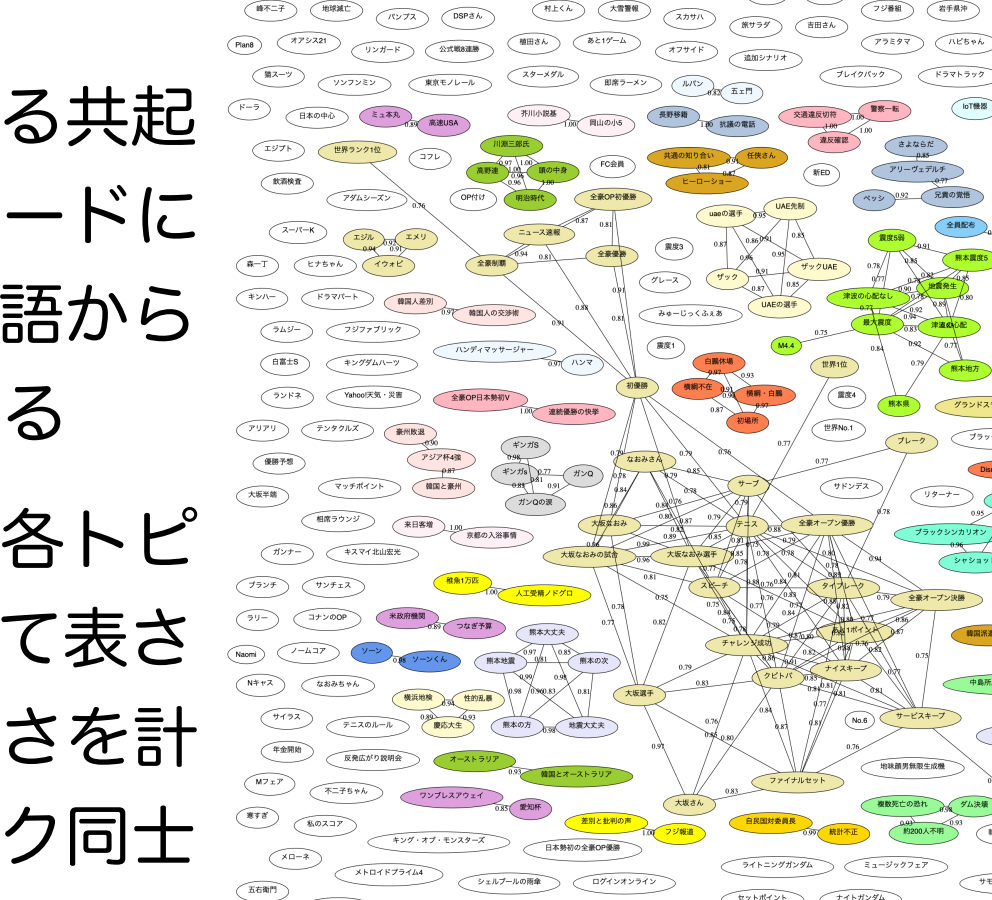

 $(11.58)$ 

 $(7L)$ 

 $\sqrt{n\epsilon h}$ 

 $($ P $F$ ffi)

**(燕翼さん)** 

 $(\mathbb{R}^n)$ 

#### • おおまかな流れ

• 各トピックに関する共起 ネットワークのノードに 描かれる全ての単語から 「単語空間」を作る

トレンド傾向の可視化

• その空間のなかで各トピ ックは「点」として表さ れるので,その近さを計 算し,近いトピック同士 をひとつのグループとし てまとめる

CHUO UNIVERSITY **FACULTY OF GLOBAL INFORMATICS** 

番川さん

ライトニング

■検験の新食感

 $\overline{y_2y_1-z}$ 

宅ふぁいる便

日本以外

神尾さん

ドスジャグラス

マルシャル

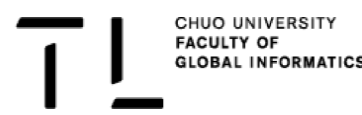

## コサイン類似度を利用した トピックマップの作成

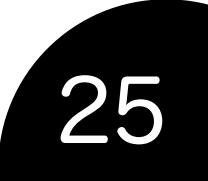

類似のトピック

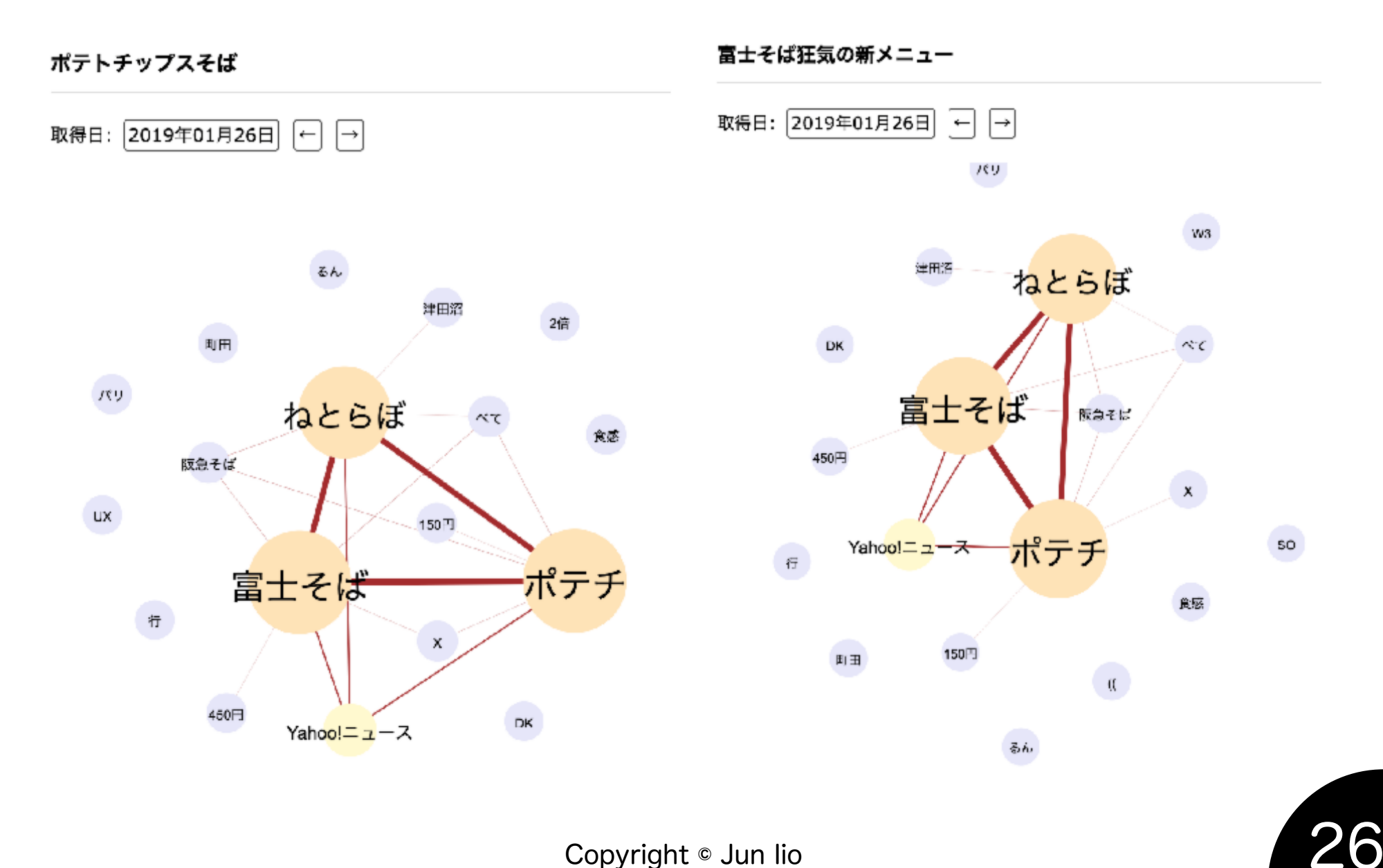

Copyright © Jun lio

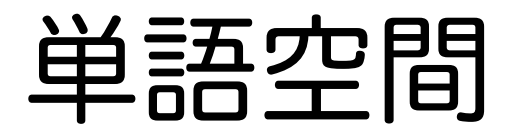

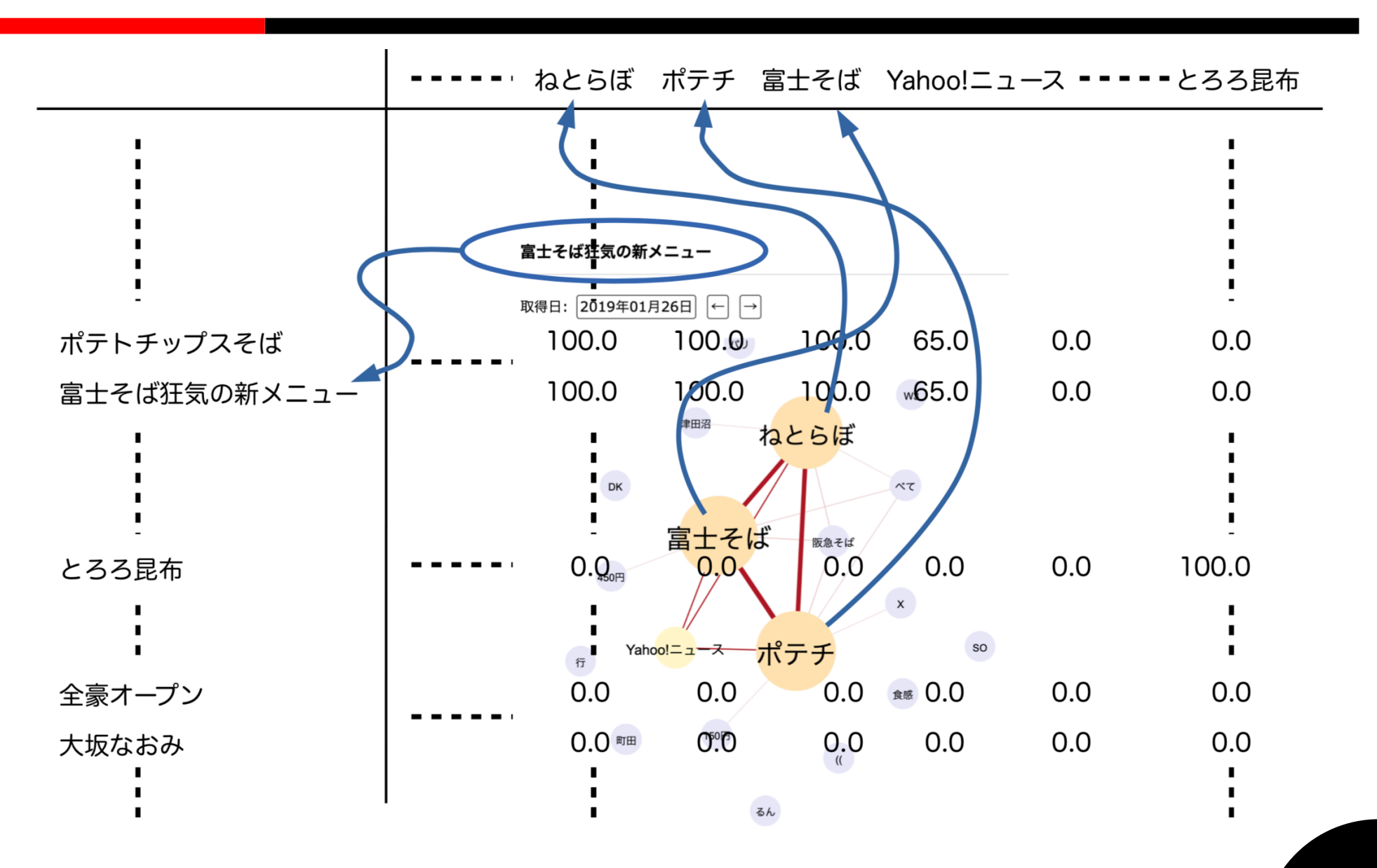

CHUO UNIVERSITY **FACULTY OF GLOBAL INFORMATICS** 

類似度をどう考えるか?

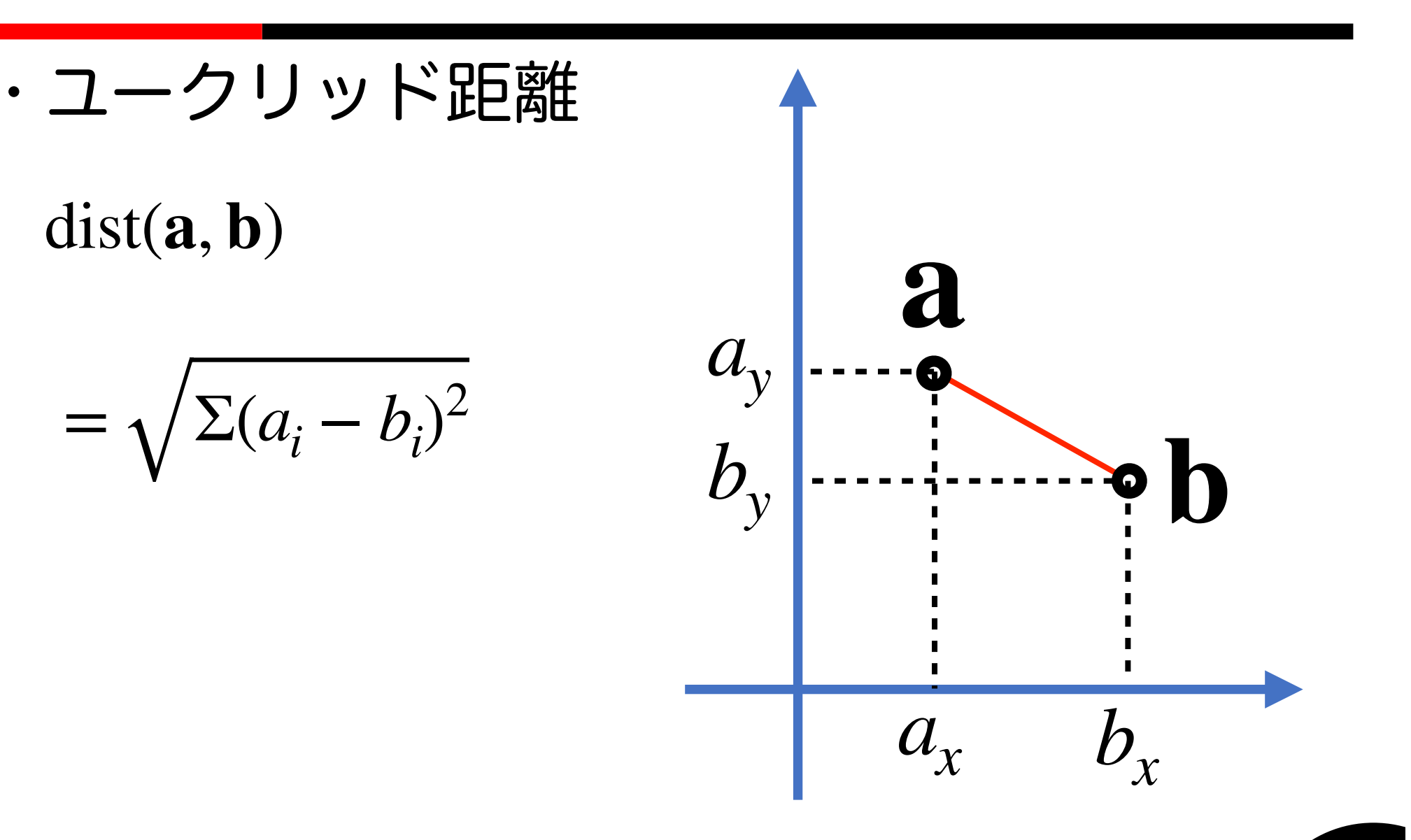

CHUO UNIVERSITY **FACULTY OF GLOBAL INFORMATICS** 

$$
\frac{\text{NQ}(\text{MSE} \leq \text{S} \leq \text{S} \leq \text{S}) \cdot \text{S}}{\text{Sim}(\text{a}, \text{b}) = \frac{\text{a} \cdot \text{b}}{|\text{a}||\text{b}|}} \qquad a_y
$$
\n
$$
= \frac{\sum a_i b_i}{\sqrt{\sum a_i^2} \sqrt{\sum b_i^2}} \qquad b_y
$$
\n
$$
= \frac{a_i}{\sqrt{\sum a_i^2} \sqrt{\sum b_i^2}}
$$
\n
$$
= \frac{a_x}{\sqrt{a_x} \sqrt{b_x}}
$$

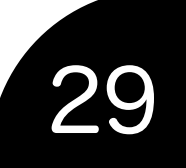

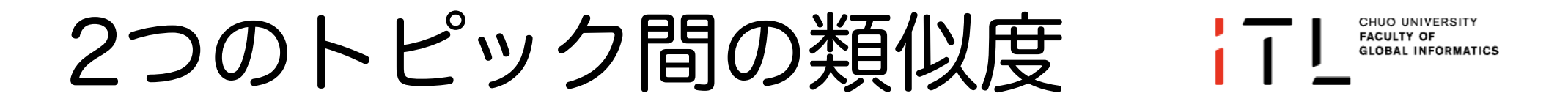

- ・単語空間にマップされた2つのトピック
	- ·ベクトル a, b がトピック a, b を表すとき

# $a \cdot b = |a||b| \cos\theta$

## $\therefore$  sim(a, b) =  $cos\theta = a \cdot b / |a||b|$

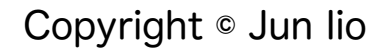

トピックマップの作成

- 各トピック間の類似度を「総当たりで」計算
	- コサイン類似度 …… 0.0 ~ 1.0 の値をとる (本来は-1.0~1.0だが,データの性質上,負の値 にはなりえない)
- しきい値(0.50)を超えるものを線で結び,同じ クラスタとする コサイン類似度を選んだ理由はコレを決めやすかったから
	- なお,クラスタの色に意味はない.違うクラスタ に属することを分かりやすく表現するために色付 けしているだけ

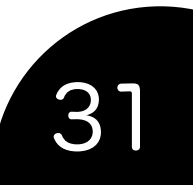

トレンド傾向の可視化

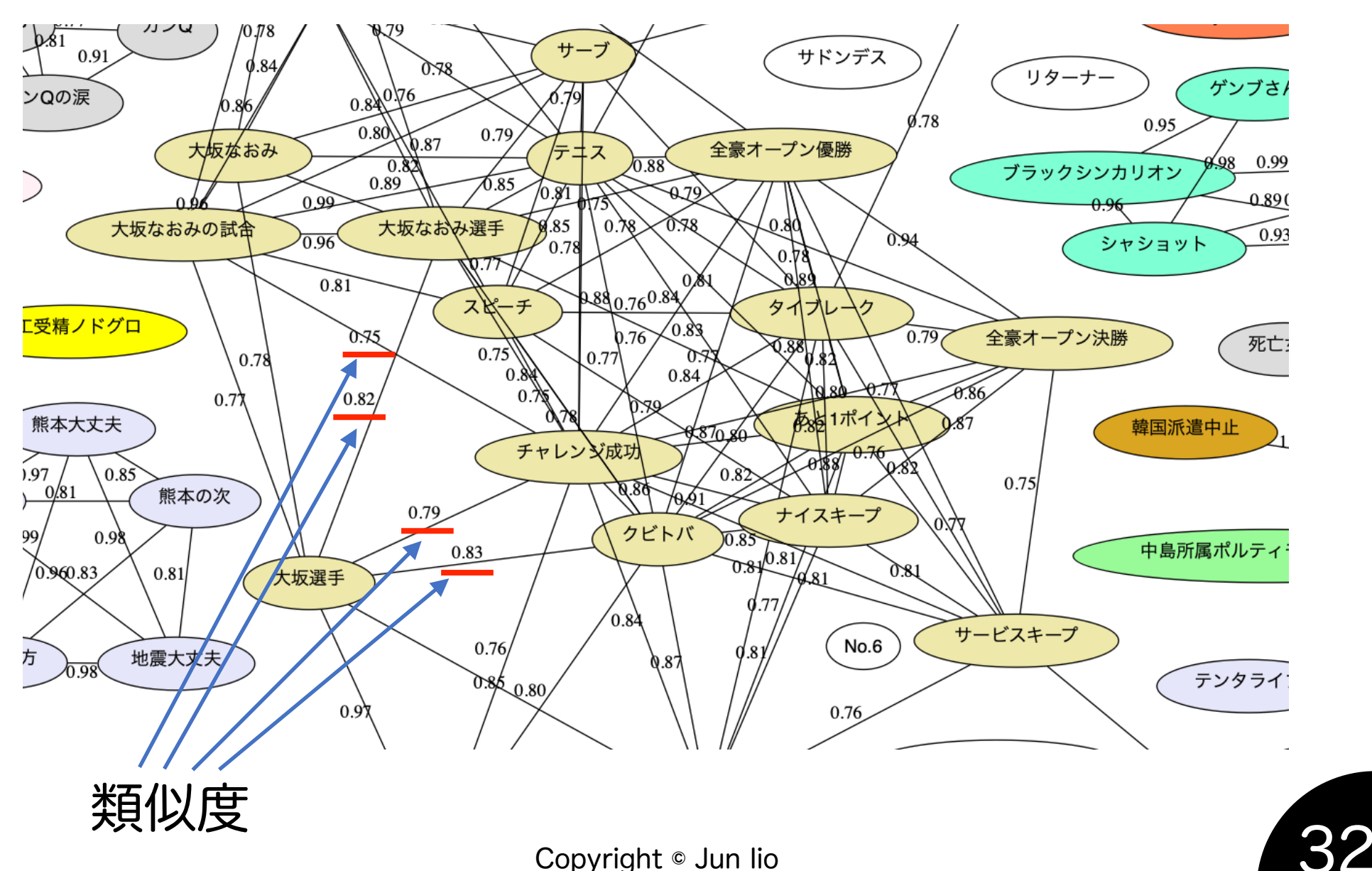

CHUO UNIVERSITY **FACULTY OF GLOBAL INFORMATICS** 

トピックマップ作成の流れ

- TWtrendsがAPIを提供
	- そこからトレンドのデータを取得
		- (なので,トピックマップは別ホストで作成可能)
- · Python, Rubyスクリプトの組み合わせでDotスクリプト を作成
	- Pythonでコサイン類似度を計算,各ノード間の距離を 出力
	- その出力に基づいて,dotスクリプトを出力するRuby プログラム
- できあがったDotスクリプトに基づきGraphVizで画像を 作成→サーバにアップロード

#### 実装技術的な補足

- コサイン類似度の計算は Numpy で一発計算
- トピックマップの描画は GraphViz (dotコマンド)を利用
	- get\_data.py \${day} …… 日付を指定してその日のデータをサーバから取得
	- · calc cos sim.py …… 総当りでトピックの類似度を計算
- mk\_net.rb …… 上記の情報に基づいてdotスクリプトを作成 • バッチスクリプトの例

 $day=5$  (date  $-v-1d +8Y-8m-8d$ ) ./get\_data.py \${day} | ./calc\_cos\_sim.py | ./mk\_net.rb > /tmp/graph.dot dot -Tpng /tmp/graph.dot -o/tmp/graph\_\${day}.png scp /tmp/graph \${day}.png twt.iiojun.com:twt/app/assets/images/graphs/

#### Rubyを用いた研究・教育

- TWtrends作成の経緯
	- 2018年度後期:大学院ゼミ
		- 「なんかRailsで面白いWebアプリ作らへん?」
	- 皆で試行錯誤しながら考えた
	- そのときのメンバー
		- Iio, J., Poppe, S., Aoki, Y., Nakamura, E., Kim, S., and Lee, T. (2019) Visualization of Twitter Trends using a Co-occurrence Network, The 12th IEEE Pacific Visualization Symposium (PacificVis2019) Poster Proceedings, pp. 321-322, Bangkok, Thailand.

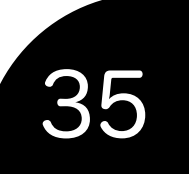

話題クラスタの数理モデル研究 iTL SHOO WINTOF

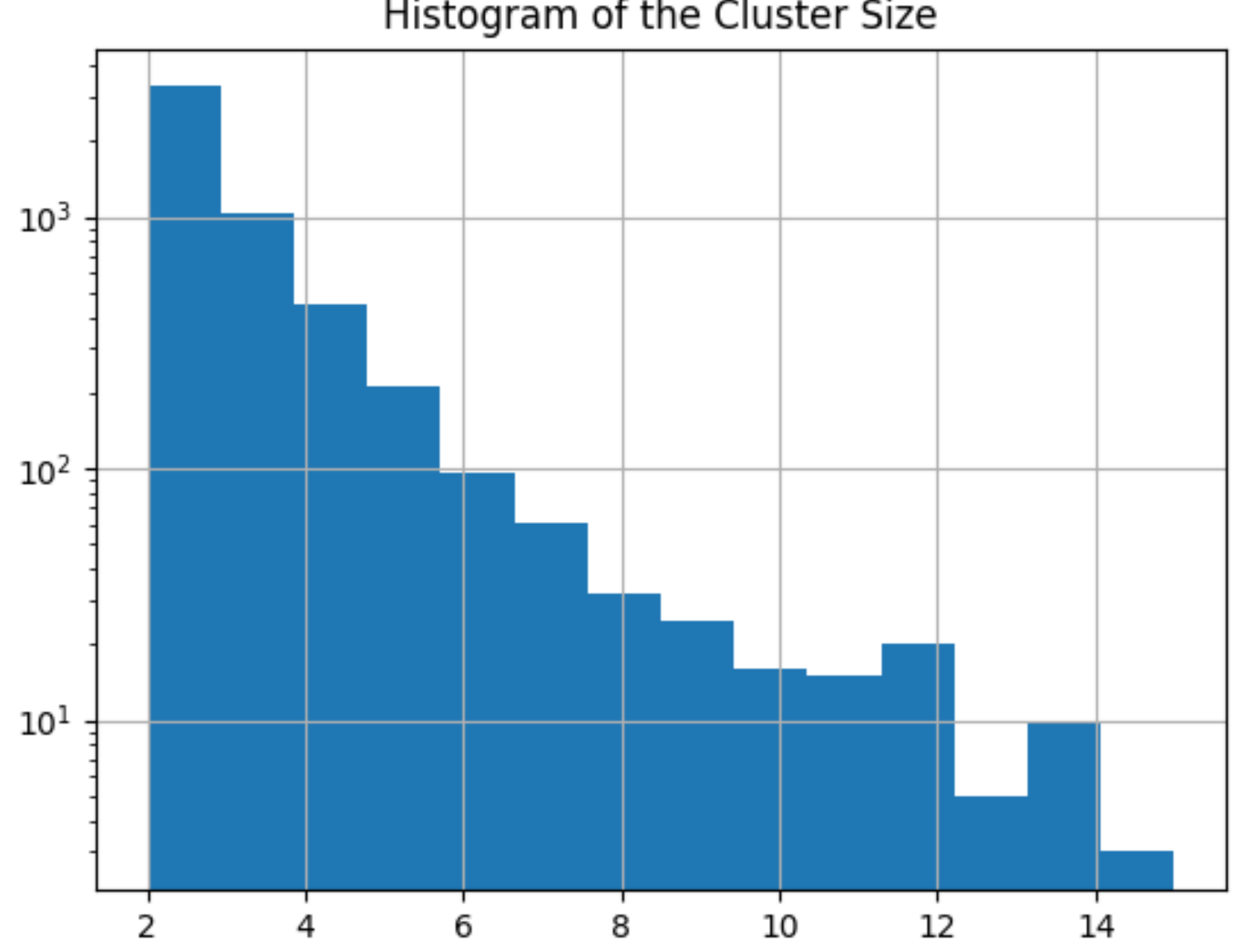

Histogram of the Cluster Size

Copyright © Jun Iio

現在進行中のプロジェクト CHUO UNIVERSITY **FACULTY OF GLOBAL INFORMATICS** 

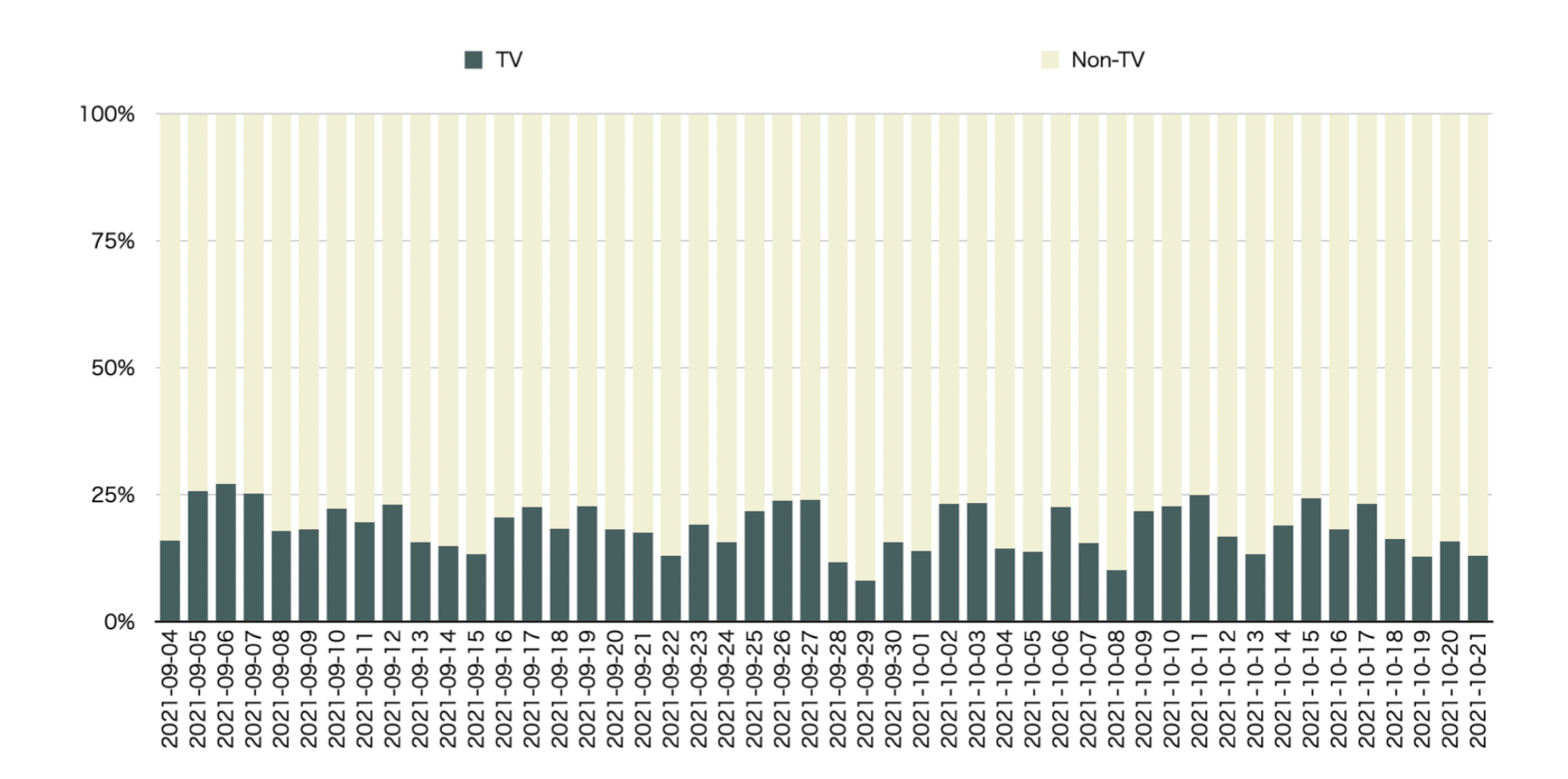

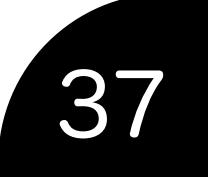

### 「の日」プロジェクト

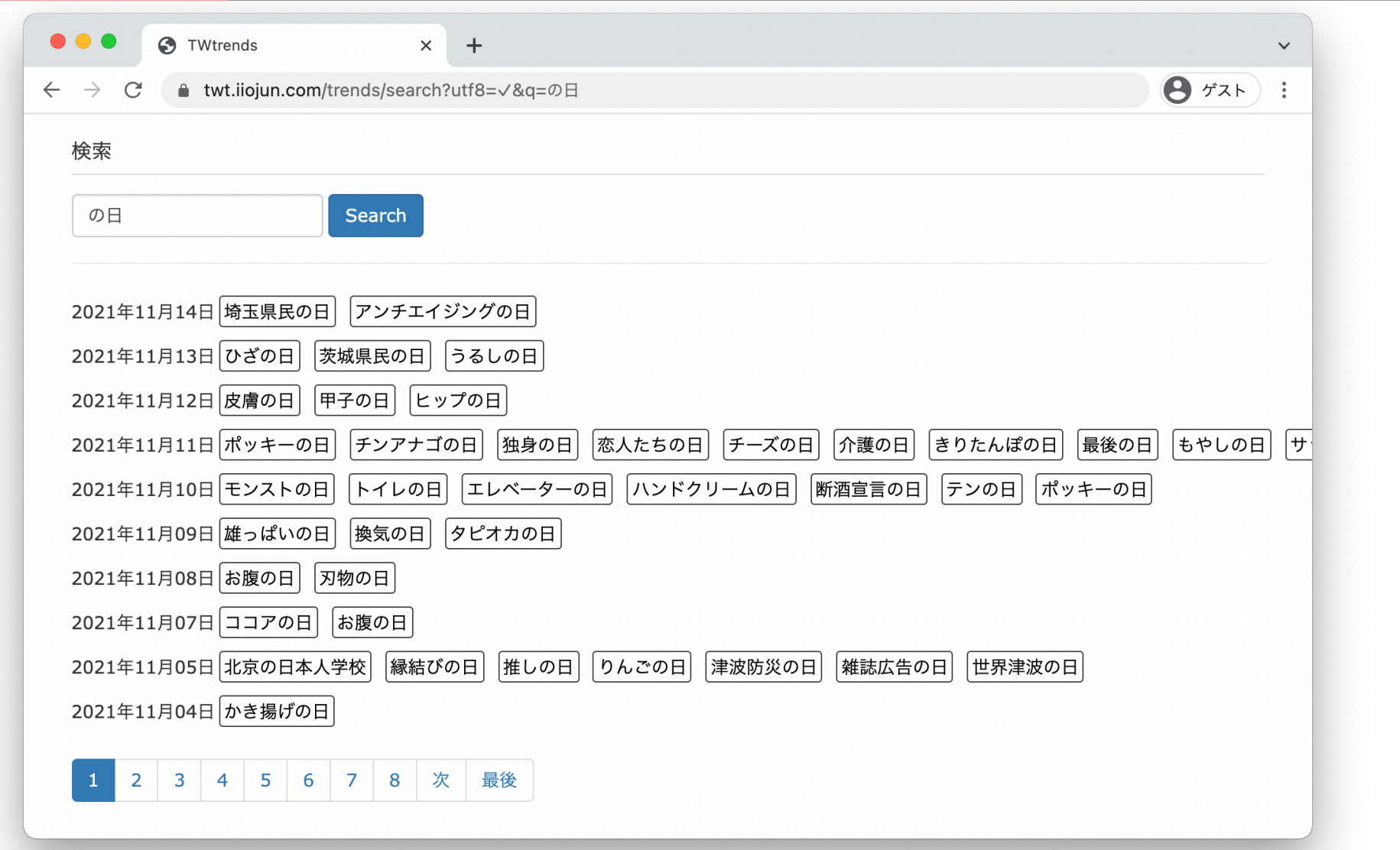

CHUO UNIVERSITY **FACULTY OF<br>GLOBAL INFORMATICS** 

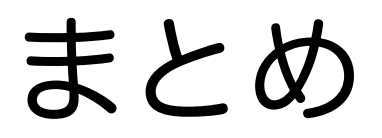

- 
- TWtrendsで使われている技術を紹介しました
- システムとしては単純だが,面白い効果は示せ ている(と自負)
- 教育・研究の一環としてRailsのシステムを活 用している事例を紹介しました
- まだ派生プロジェクトを実施しています
	- 応援してください\(^o^)/

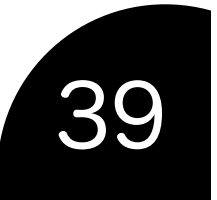